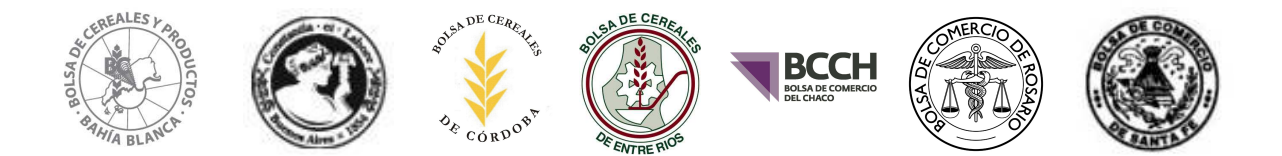

## **Solicitud de acceso al Sistema de Información SIO-GRANOS**

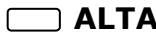

## **ALTA BAJA MODIFICACION**

El/Los que suscribe/n la presente, en carácter de representante/s de la firma………………………… ………………………....……......................... CUIT .........................................., inscripta en el R.U.C.A bajo el número ……….... (1), con domicilio fiscal en …............................................................................ ………………………de la ciudad de …………...................................., provincia de …….........................., teléfono……………..…….. **autorizo/mos al administrador y/o demás personas que este designe, a efectuar la declaración y/o consultar las operaciones en los términos de la Resolución Conjunta 208 y 628 de SAGyP y C.N.V. y sus modificatorias, bajo las siguientes consideraciones:** 

- 1. El acceso a la información se hará efectivo a través de la persona que la Empresa autoriza como "Administrador" a través de la presente, siendo esta la única responsable por dicha persona y clave.
- 2. El "Administrador " accederá a toda la información publicada en el sitio, y tendrá bajo su responsabilidad la asignación de permisos y roles a los demás "Usuarios".
- 3. La Empresa se compromete a extremar las medidas que resulten necesarias a fin de resguardar la confidencialidad y confiabilidad de la totalidad de los usuarios y claves.
- 4. Esta solicitud se considerará aceptada en todos sus términos por las Bolsas, cuando estas habiliten a la Empresa el acceso al servicio.
- 5. La información comunicada a las Bolsas será válida hasta tanto no se notifique en forma fehaciente su cambio. La empresa se compromete a comunicar cualquier modificación que se produzca en la información suministrada y declara conocer que la baja de la persona autorizada sólo tendrá efectos ante las Bolsas a partir del momento que se notifique fehacientemente dicha circunstancia.
- 6. El/Los abajo firmante/s declara/n que ha/n sido informado/s de lo dispuesto por el Artículo 6 de la ley 25.326, dando expreso consentimiento a las Bolsas para el tratamiento y/o cesión de sus datos personales.
- 7. La persona autorizada por la Empresa en carácter de "Administrador" para acceder al servicio es:

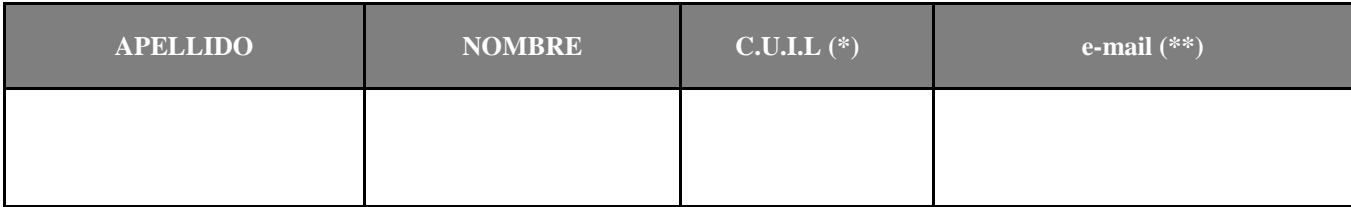

(\*) La C.U.I.L de la persona, será el USUARIO de acceso al sistema.

j

(\*\*) Dirección en la que recibirá una contraseña "provisoria" que deberá cambiar inmediatamente en el primer ingreso al sistema.

En la certificación el Escribano deberá indicar los datos de identidad del/los firmante/s, carácter en el que actúa/n, instrumento en el que justifica su representación (en caso de actas indicar los datos de la misma y los de rúbrica del libro en el que se asiente; y en caso de poder, los datos de la escritura y dejando constancia que cuenta con facultades que le permitan otorgar esta autorización) y datos de la empresa a la que pertenece (denominación, CUIT y datos de inscripción si corresponde, detallando Estatuto o Contrato Constitutivo y las reformas estatutarias existentes).

(1) Sólo deberá ser completado por aquellos operadores que posean número de R.U.C.A (Min.Agri - Resolución 302/12)

Espacio reservado para la/s firma/s del/los representante/s legal/es